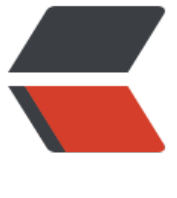

链滴

# 自定义类加[载器加](https://ld246.com)载类的问题

作者: leopoldwu

- 原文链接:https://ld246.com/article/1497673963301
- 来源网站:[链滴](https://ld246.com/member/leopoldwu)
- 许可协议:[署名-相同方式共享 4.0 国际 \(CC BY-SA 4.0\)](https://ld246.com/article/1497673963301)

## **一、创建自定义类加载器**

 自定义了一个类加载器MyClassLoader, 其中实现是通过读取class文件为字 数组,然后通过ClassLoader中的defineClass(String name,byte[],int off,int len)把字节数组中的内 转换成Java类, 返回的是Class类的实例, 代码如下:

```
package priv.leopold.tool;
import java.io.DataInputStream;
import java.io.File;
import java.io.FileInputStream;
import java.util.ArrayList;
import java.util.HashMap;
import java.util.List;
import java.util.Map;
public class MyClassLoader extends ClassLoader {
   public Class<?> load(File classFile) throws ClassNotFoundException {
      byte[] classData = getClassData(classFile);
     if (classData == null) {
        throw new ClassNotFoundException();
      } else {
        return defineClass(null, classData, 0, classData.length);
      }
   }
   private byte[] getClassData(File classFile) {
      try {
        InputStream ins = new FileInputStream(classFile);
         ByteArrayOutputStream baos = new ByteArrayOutputStream();
        int bufferSize = 4096;
         byte[] buffer = new byte[bufferSize];
       int bytesNumRead = 0;
       while ((bytesNumRead = ins.read(buffer)) != -1) {
           baos.write(buffer, 0, bytesNumRead);
 }
        ins.close();
        return baos.toByteArray();
      } catch (IOException e) {
        e.printStackTrace();
      }
      return null;
   }
}
```
### **二、测试自定义类加载器**

先创建两个MyClassLoader实例:

```
 MyClassLoader loader1 = new MyClassLoader();
 MyClassLoader loader2 = new MyClassLoader();
```
然后通过这两个类加载器的实例加载同一个类,并通过Class对象创建实例:

```
 Class<?> class1 = loader1.load(classFile); //第一个类加载器加载类
Object obj1 = class1.newInstance();
```
Object obj2 = class1.newInstance();

 Class<?> class2 = loader2.load(classFile); //第二个类加载器加载类 Object obj3 = class2.newInstance();

#### 接下来执行类中的方法:

```
 Method method = class1.getMethod("setInstance", Object.class);
 method.invoke(obj1, obj2);
 method.invoke(obj1, obj3);
```
其中测试的类为Sample, 代码如下:

```
 public class Sample {
   private Sample instance;
   public Sample getInstance() {
      return instance;
   }
   public void setInstance(Object instance) {
      this.instance = (Sample) instance;
   }
 }
```
执行上面的代码后会抛出异常:

 Exception in thread "main" java.lang.reflect.InvocationTargetException at sun.reflect.NativeMethodAccessorImpl.invoke0(Native Method) at sun.reflect.NativeMethodAccessorImpl.invoke(Unknown Source) at sun.reflect.DelegatingMethodAccessorImpl.invoke(Unknown Source) at java.lang.reflect.Method.invoke(Unknown Source) at test.Test.main(Test.java:28) Caused by: java.lang.ClassCastException: bean.Sample cannot be cast to bean.Sample at bean.Sample.setInstance(Sample.java:12) ... 5 more

 引起上面异常的是这  $R$  : this.instance = (Sample) instance;

虽然是用同一个类文件(这里用的是Sample.class文件)加载出来的Class对象, 但通过上面的这句 码抛出的异常可以发现,它们创建的实例属于不同类型(即使这里都叫做bean.Sample)。

### **三、分析原因**

对于某个特定的类加

器来说,一个Java类只能被载入一次,也就是说在Java虚拟机中,类的完整标识是 (classLoader, pa kage, className).

另外一个类可以被不同的类加载器加载,但是,同一个类,由不同的类加载器实例加载的话,会在方 区产生两个不同的类,彼此不可见,并且在堆中生成不同Class实例。

如果用的类加载器没

重写ClassLoader中的getSystemClassLoader方法,那么用的都是AppClassLoader的同一个实例进 类的加载的,所以加载同一个类在内存中只有一个类,即所有通过正常双亲委派模式的类加载器加载 classpath下的和ext下的所有类在方法区都是同一个类,堆中的Class实例也是同一个。